WEBphone With Video Photo Album Crack (LifeTime) Activation Code For Windows

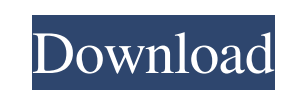

**WEBphone With Video Photo Album Free Download [32|64bit] 2022 [New]**

**WEBphone With Video Photo Album Crack + [Win/Mac] 2022**

1d6a3396d6

**WEBphone With Video Photo Album**

With a WEBPhone, you can talk privately to people over the Internet, transfer files with a flash drive or memory card, and view each other's photos. It's easy to chat with someone on the Internet because you do not need to login to a WEB Mail or Web Site to get a WEBPhone! The WEBPhone doesn't even need the web browser! Just plug it into the USB port of your computer and then use the Internet browser to find the WebPhone's URL in the website you want to connect to. Once you have found the WEBPhone's URL, you will then use the Internet browser to login to the WEB Phone. Once you are on-line, you will be able to see the video/photo albums of the people connected to you or your friends, view each others' chats, and upload your own photos and videos. If you are connected to a WEBPhone, you will not be able to send email messages, send chat messages, or send and receive attachments through the WEBPhone. Also, if you have your WEBPhone plugged into a USB port, your computer will use the computer's built in wireless modem to communicate with other WEBPhones that are in range. Since the WEBPhone is a small device, you will need to charge it overnight while using the Internet browser. A simple way to do this is to plug the WEBPhone into the USB port of your computer and then plug the WEBPhone's USB port into the wall socket. The wall socket will supply power to the WEBPhone while you are using the Internet browser. The WEBPhone will only get power from the wall socket if it is plugged in, and it will automatically disconnect when your computer has enough power from the battery. (for more information on connecting to a wireless modem, see the following instruction) Since the WEBPhone is a small device, it will only connect to one computer at a time, so you can share it with your family or friends. How to use the WEBPhone: and the WEBPhone is plugged into the wall socket with power and Next, plug the WEBPhone's USB cable into the computer (there are two ways to do this; one is by using the "USB cable to connect to a mobile phone or other computer" instructions; the other is by using the " USB cable to connect to another WEBPhone" instructions. A "WEBPhone" will appear as a drive letter on your computer. <sup>[7]</sup> Next, download the "WEBPhone-Video" at the following link

**What's New in the?**

**System Requirements For WEBphone With Video Photo Album:**

OS: Windows 7, 8, or 10 (64-bit versions) Processor: Intel Core i5-2500 (2.50GHz, 4 Cores), AMD FX-8150 (4.00GHz, 8 Cores), or better Memory: 6 GB RAM Graphics: NVIDIA GTX 760 with at least 2GB of VRAM DirectX: Version 11 Network: Broadband Internet connection If the game can run smoothly on a computer with lower specs, we would appreciate if you could email us

Related links:

<https://www.mesologiehetgooi.nl/?p=6414> <http://nextgenbioproducts.com/?p=4396> <http://www.studiofratini.com/searchgui-patch-with-serial-key/> <https://www.webcard.irish/tal-bar-code-activex-control-crack-mac-win-2022/> [http://touchdownhotels.com/wp-content/uploads/2022/06/Java\\_Mail\\_Server.pdf](http://touchdownhotels.com/wp-content/uploads/2022/06/Java_Mail_Server.pdf) <https://rednails.store/mountain-duck-17389-torrent-download-3264bit-march-2022/> <http://www.astrojan.nl/?p=1414> <http://simantabani.com/mdt-browser-license-keygen-3264bit-2022-latest/> <https://sjbparishnaacp.org/2022/06/06/shellrunas-crack-mac-win/> [https://wartasaya.com/wp-content/uploads/2022/06/Easy\\_Guitar\\_Tuner.pdf](https://wartasaya.com/wp-content/uploads/2022/06/Easy_Guitar_Tuner.pdf) <https://storage.googleapis.com/files-expoparcela/1/2022/06/glyfine-1.pdf> <https://community-corals.com/proxy-switcher-crack-free-license-key/> <https://elolist.com/wp-content/uploads/2022/06/dorran.pdf> <http://simmico.ca/2022/06/06/microsoft-dancer-le-cobey-crack/> <http://dox.expert/?p=13211> <https://blu-realestate.com/file-scan-editor-crack-keygen-full-version-free-x64-2022/> <http://uniqueadvantage.info/4musics-wav-to-ogg-converter-download-pc-windows/> <https://perfectlypolisheddayspa.com/rapid-emailer-crack-product-key-download-x64-updated-2022/> [http://www.flexcompany.com.br/flexbook/upload/files/2022/06/qvkuHxCRHL8uWMUiKqFy\\_07\\_750915419ed1f4f8cb2692dd5a222dd7\\_file.pdf](http://www.flexcompany.com.br/flexbook/upload/files/2022/06/qvkuHxCRHL8uWMUiKqFy_07_750915419ed1f4f8cb2692dd5a222dd7_file.pdf) <http://fajas.club/?p=9261>